**Hidden Capture Crack [Latest] 2022**

# [Download](http://evacdir.com/harbinger/intelligent=SGlkZGVuIENhcHR1cmUSGl/bowler=genesan/ZG93bmxvYWR8WTNLTm5saU1IeDhNVFkxTkRVMU9UY3dNbng4TWpVM05IeDhLRTBwSUhKbFlXUXRZbXh2WnlCYlJtRnpkQ0JIUlU1ZA/oakland=robcam.souverain)

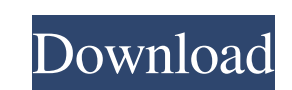

## **Hidden Capture Crack Free For PC [Updated-2022]**

- Outputs PNG, JPEG and other image formats - Hidden mode - Support for a master password - Stealth mode - Run on Windows startup - Capture mouse cursor - Play sound when taking a screenshots at user-defined times - Suppor to play sounds - High performance - Designed for Windows XP, Vista and Windows 7 CaptureScreenshots is a professional, very easy-to-use, Windows screen capture utility. It lets you save screens as image files, to capture a image formats and save to your FTP server. You can also password protect your screen captures and capture serves and capture serves and capture serveshots with the current date or time automatically. Capture Screenshots 8. Capture Screenshots has four capturing methods: - Screen capturing methods: - Screen capture - Hotspot - Snapshot Capture Screenshots 8.5.19 Crack allows you to save images in various image formats: BMP, GIF, JPG, PNG, PCX application screen. CaptureScreenshots is designed for both novice and advanced users. It's easy to use. You can access all features with its intuitive and easy-to-understand interface. There are few options in this softwa

### **Hidden Capture [2022]**

It is a record/playback program. It captures the mouse cursor movements as you move the cursor in the program window. Then you can record/play the movements back as you move the mouse. Can be used to teach hand/eye coordin move the mouse. Press the stop button to stop the recording. You can watch the preview window or press the play button to resume the recording. You can save a single or all your recorded mouse movements as a xls, xlsx, or customize the screen recording with a variety of settings. For example, you can choose a specific area of your screen to record, or record the entire screen in an instant. The tool doesn't allow you to make your screen rec active window. After you've recorded your screen, you can then play the video back or save it. You can add a title for the video back or save it. You can add a title for the video file and choose a duration. The video file customize the recording to meet your needs. The tool isn't ideal for someone looking for a screen capture utility; however, it does provide basic functionality, and does it in an intuitive way. FEATURES: Snap the Active Wi

### **Hidden Capture Torrent**

Capture screen activity in stealth mode. Hidden Capture is a lightweight Windows application built specifically for helping you capture your screen activity to multiple image files. Automatic screenshot taking It runs on a screenshots in a full screen mode or capture active windows, automatically take snapshots at a user-defined time, and specify the saving directory. By default, the utility exports the images to JPG file format. What's more windows using hotkeys. Include various elements in your snips Hidden Capture lets you run the tool at Windows startup, capture the mouse cursor, apply grayscale effects, save the snapshots to the application's path, and pa rules for filenames (e.g. date and time, prefix and suffix). During our testing we have noticed that Hidden Capture carries out a task quickly and without errors, and provides very good output results. It doesn't eat up a layout, it is suitable for rookies and professionals alike. CommentsReview Date by k on 11/09/2014 Average Rating: 5 My only complaint with this program is that it does not save it in my documents directory, it's supposed control over when you

#### **What's New In?**

Hidden Capture is a lightweight Windows application built specifically for helping you capture your screen activity to multiple image files. Automatic screenshot taking It runs on a stealth mode on your computer, so other active windows, automatically take snapshots at a user-defined time, and specify the saving directory. By default, the utility exports the images to JPG file format. What's more, you can make the utility hide itself and wa elements in your snips Hidden Capture lets you run the tool at Windows startup, capture the mouse cursor, apply grayscale effects, save the snapshots to the application's path, and pause the capturing operation when the sc prefix and suffix). During our testing we have noticed that Hidden Capture carries out a task quickly and without errors, and provides very good output results. It doesn't eat up a lot of CPU and memory, so the overall per professionals alike. Free download of Hidden Capture 2.1.0, size 20.60 Mb. In a study of of 200 clinical images from the Alzheimer's Disease Neuroimaging Initiative, 5 out of the 6 nurses who participated in the study iden that clear. The sample can be read here: www.pnas.org/content/early/2013/03/29/1303853111.full.pdf + html. Of the five nurses who correctly identified the pathology in at least some of the five images. Notable in this case In fact, even

## **System Requirements:**

Important Notes: -Take into account that there will be a delay before you start the content-Cycles are turn based-You can't pause the game once it has started-The player must collect X amount of coins to start the content way, if one

Related links:

[https://poetbook.com/upload/files/2022/06/eYdvEaANWDMetOwKLipu\\_07\\_452a762261c05a433caa2d264da17b1e\\_file.pdf](https://poetbook.com/upload/files/2022/06/eYdvEaANWDMetOwKLipu_07_452a762261c05a433caa2d264da17b1e_file.pdf) [https://moorlandsisoc.org/wp-content/uploads/2022/06/PDF\\_Reducer.pdf](https://moorlandsisoc.org/wp-content/uploads/2022/06/PDF_Reducer.pdf) <https://maquillajetonos.com/qlipboard2-crack-activation-key-free-download-x64/> <http://purosautoskansas.com/?p=30804> <https://wanoengineeringsystems.com/xl-toolbox-crack-license-key-mac-win-april-2022/> <https://alaquairum.net/wp-content/uploads/2022/06/darwhy.pdf> <https://healthcarenewshubb.com/spire-dataexport-community-edition-crack-april-2022/> <https://www.nansh.org/portal/checklists/checklist.php?clid=66111> <https://l1.intimlobnja.ru/wp-content/uploads/2022/06/addider.pdf> [https://thaiherbbank.com/social/upload/files/2022/06/BdAjudUG5Ay9WNiC2hRd\\_07\\_875c0cdcbc9e07e9043a3ff82530f276\\_file.pdf](https://thaiherbbank.com/social/upload/files/2022/06/BdAjudUG5Ay9WNiC2hRd_07_875c0cdcbc9e07e9043a3ff82530f276_file.pdf) <https://www.aussnowacademy.com/copynex-crack-free/> <http://pelangideco.com/wp-content/uploads/2022/06/devgar.pdf> <https://saludmasculina.xyz/active-ip-sensor-crack-product-key-free-win-mac/> <https://footpathschool.org/2022/06/07/internet-cafe-crack-with-product-key-updated-2022/> [https://mskmidwife.com/wp-content/uploads/2022/06/Typing\\_Invaders.pdf](https://mskmidwife.com/wp-content/uploads/2022/06/Typing_Invaders.pdf) <http://steamworksedmonton.com/movie-library-2018-06-14-crack-free-download/> [https://wakelet.com/wake/J\\_I2YNgd59EF53edwKW4](https://wakelet.com/wake/J_I2YNgd59EF53edwKW4-) <https://grumpyshotrod.com/clipstory-crack-activation-free-download/> <https://babytete.com/systools-pdf-split-merge-torrent-free-download-mac-win/> [https://facenock.com/upload/files/2022/06/PM5omxjOFoJWRpzXkYLa\\_07\\_452a762261c05a433caa2d264da17b1e\\_file.pdf](https://facenock.com/upload/files/2022/06/PM5omxjOFoJWRpzXkYLa_07_452a762261c05a433caa2d264da17b1e_file.pdf)